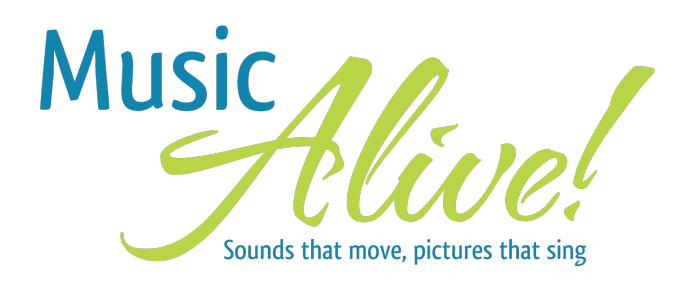

Clinton Pratt, NCTM MTNA 2017 Conference [www.pianosensei.com/musicalive](http://www.pianosensei.com/musicalive) [CJ@pianosensei.com](mailto:CJ@pianosensei.com)

CONSIDERATIONS for planning a multimedia concert:

## Plan ahead

- even more than typical recitals
- find venue that has capabilities you need
	- projector, screen, adequate piano, etc.
	- churches are ideal, but could be a local theater, community center, etc.
- help students plan their projects get them thinking "visually"

### **Experiment**

- before deciding on final project, experiment with a variety of options with each student
- don't just ask "what do you want to do?"
- give them ideas and lots of options
- start with a piece they can already play

## Allow the option to pre-record

- for those who can't attend the concert
- for those who suffer from performance anxiety
- for projects which are complex and require more precise synchronization

## How much guidance?

- use your best judgement for each student
- some will just need gentle nudging
- some need more, so you'll have to do it IN lessons

### Involve parents

- always involve parents, but even more so for a project like this
- they need to be checking their child's progress
- get them excited so they can invite people!
- you could use them as volunteers to help with the concert

### Adults, too!

• don't leave out your adult students, they love it!

# **RESOURCES**

Visualizers

- G-force and Aeon [www.soundspectrum.com](http://www.soundspectrum.com)
	- (download free versions; purchase GOLD versions to be able to use it with live audio)
- Magic Music <https://magicmusicvisuals.com/> not as user friendly, big learning curve, but highly customizable!

#### Images:

- [unsplash.com](http://unsplash.com) (high res, copyright-free images)
- [pixabay.com](http://pixabay.com) (copyright-free images and video clips)
- Google or Yahoo images (but some are copyrighted or not full resolution)
- or take your own photos!

### Save online videos

- a must-have if using videos for ANY type of presentation
- don't rely on internet connection to play a YouTube video
- some videos don't stay online
- best solution is to download them to your hard drive so you can have them securely
	- Downloadhelper (browser add-on, search google to find the right one for you)
	- - [www.videograbber.net](http://www.videograbber.net)

Movie editing software (there are many, but these are usually included)

- iMovie (mac)
- Movie Maker (windows)

Presentation software

- Keynote (mac)
- PowerPoint (windows)

Computer adapters

look for adapters that connect your computer port to:

- VGA
- HDMI

I recommend having BOTH just in case

Tech-savvy teenage students!

2 Part article in *American Music Teacher* "Using Multimedia to Enhance Lessons and Recitals" June/July 2015 and August/September 2015